## LES CAHIERS DU Club ERM Volume 1

Gurvan Le Rhun & Elsa Renouf

# Mise en pratique dans un contexte de réassurance vie **LE RISQUE DE MODÈLE**

Actuaire Expert ERM - Promotion 2013

Mémoire présenté devant l'Institut du risk management

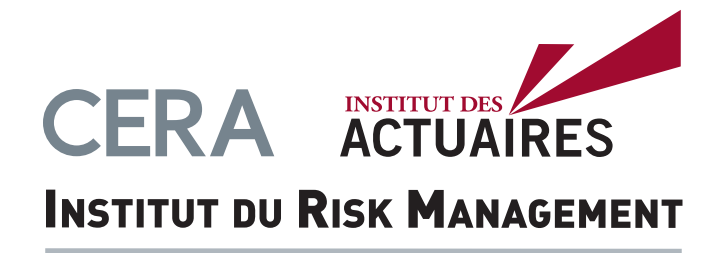

## « Essentially, all models are wrong, but some are useful » Georges Box (1987)

Le présent « Cahier ERM » reprend, dans son intégralité, le contenu d'un mémoire de fin d'études réalisé par un ou plusieurs étudiants dans le cadre de la formation « Actuaire Expert ERM » de l'Institut du Risk Management. Par rapport à la version soutenue par ces étudiants, le texte contenu dans le présent « Cahier ERM » peut avoir été sensiblement modifié ou amendé à des fins de mise à jour ou de corrections.

Les éléments indiqués dans le présent « Cahier ERM » sont de la responsabilité exclusive de leurs seuls auteurs. L'Institut des actuaires et le Club ERM ne peuvent être tenus pour responsables des interprétations, informations ou analyses effectuées et restituées dans le présent « Cahier ERM ». De même, ils ne sauraient être tenus pour responsable d'une quelconque décision prise sur le fondement des informations figurant dans le présent document. Tout ou partie des données utilisées et présentées dans le présent « Cahier ERM » ont pu être modifiées par leurs auteurs afin de préserver leur confidentialité. Si les effets ont pu être conservés, les éléments chiffrés ne devraient pas être utilisés en l'état, ni servir de référence.

Il est interdit aux utilisateurs de diffuser le présent « Cahier ERM » en violation des lois protégeant les droits d'auteur. Il est, notamment, interdit de les distribuer ou de les exploiter commercialement, d'utiliser des extraits et des citations sans mentionner les sources ou de modifier le contenu des mémoires de quelque manière que ce soit. L'utilisateur qui enfreint les dispositions légales et réglementaires concernant la propriété intellectuelle encourt des sanctions civiles et pénales en fonction de la nature et de la gravité des faits reprochés et de leurs conséquences sur le préjudice subi.

> Publié en Novembre 2014. Directeur de publication : Thomas Béhar. Editeurs : David Dubois, Tristan Palerm, Voahirana Ranaivozanany et Nefissa Sator

# 1 **TABLE DES MATIÈRES**

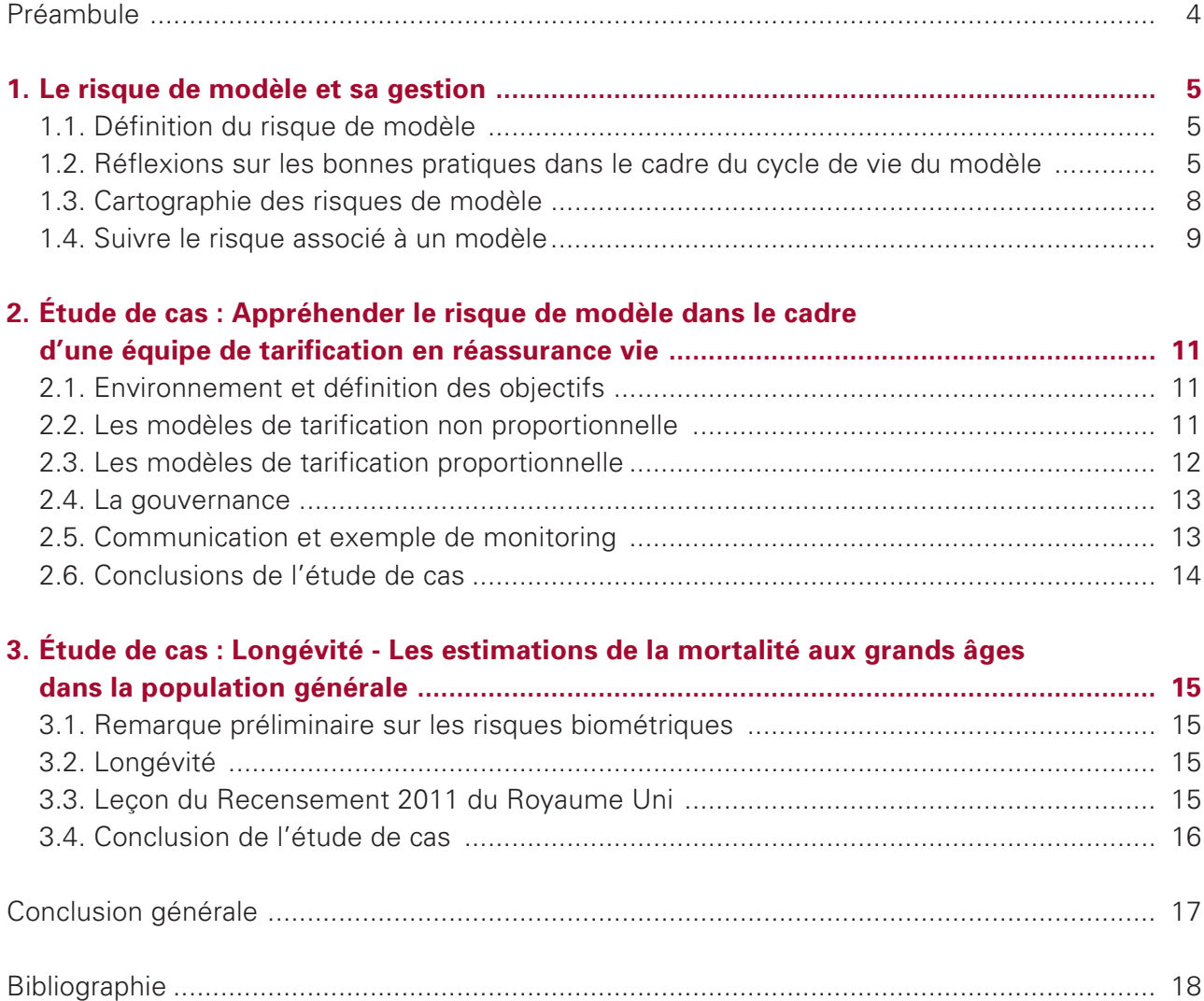

## 1 **PRÉAMBULE**

Les réassureurs vie utilisent les modèles pour réaliser des tarifications, le suivi de leurs engagements ou encore l'évaluation de leur solvabilité. L'utilisation de modèles répond donc à différents objectifs tels que chercher à appréhender le comportement moyen d'un portefeuille pour réaliser une tarification, un calcul de provision mais aussi, chercher à estimer les impacts de situations extrêmes pour déterminer leur solvabilité. Si ces modèles peuvent utiliser les mêmes données, leurs différents objectifs ou horizons temporels justifient parfois des approches différentes.

Les modèles en réassurance vie servent essentiellement à représenter les phénomènes biométriques (mortalité, invalidité, ...) et financiers (marché et crédit, ...). La complexité des modèles s'est significativement accrue ces dernières années pour mieux prendre en compte la valeur économique des portefeuilles d'assurés, notamment par une prise en compte de la volatilité et des dépendances entre les risques.

L'objectif du modèle est de renseigner de façon quantitative l'utilisateur sur le comportement et l'équilibre financier des portefeuilles d'assurés.

Au regard des enjeux financiers qui découlent de décisions prises sur la base de résultats issus de modèles, la littérature traitant du risque de modèle spécifique à l'assurance ou à la réassurance n'est pas particulièrement abondante. L'essentiel des articles concernant ce risque provient de l'activité financière alors même que les modèles financiers et la gestion associée des risques ont été dénoncés comme l'une des causes de la crise économique par les médias et les autorités de contrôle de certains pays (Turner 2009).

Les assureurs et réassureurs sont eux aussi pourtant très fortement exposés à cette problématique du fait de la nature prospective et probabiliste de leurs engagements.

C'est pourquoi nous avons souhaité aborder la gestion du risque de modèle de manière holistique. Après avoir défini le risque du modèle, nous nous sommes intéressés au cycle de vie du modèle ainsi qu'aux bonnes pratiques d'encadrement telles que la validation, la gouvernance ou la documentation. À partir de ces éléments, nous avons établi une cartographie et proposé un visuel pour nous permettre d'appréhender ce risque.

Au travers d'une étude de cas, nous nous sommes intéressés au risque des modèles de tarification d'une équipe de réassureur vie.

Enfin, lors d'une seconde étude de cas, nous avons souhaité illustrer la problématique de modélisation des risques biométriques au travers de l'erreur de modèle observée dans les estimations aux grands âges de la population au Royaume Uni entre deux recensements, qui ont été publiés récemment.

## **LE RISQUE DE MODÈLE ET SA GESTION**

## **1.1** ● **Définition du risque de modèle**

Pour appréhender le risque de modèle, il est nécessaire de définir le modèle. Le modèle est une représentation de certains aspects du monde construit sur la base d'hypothèses simplificatrices. Il est défini par des spécifications qui détaillent comment les éléments doivent être représentés ainsi que les relations entre ceux-ci. Il est implémenté à l'aide d'un ensemble de formules mathématiques et d'algorithmes. Enfin, il permet d'obtenir des résultats quantitatifs à partir des données et de paramètres d'entrées.

Il existe différentes approches pour définir le risque de modèle. En voici quelques-unes :

- Le risque de modèle se manifeste par l'écart entre le phénomène qu'on cherche à représenter et sa réalisation.
- Le risque de modèle survient lorsque qu'on observe une différence significative entre le prix de marché et le prix calculé par le modèle sur des produits dont les prix ne sont pas disponibles de façon triviale (Rebonato 2002).

À la lecture de ces différentes définitions, on se rend compte que la notion de risque de modèle peut traiter de différences observables :

- à tout moment entre le résultat du modèle et la réalité du phénomène,
- uniquement à certains moments entre le résultat du modèle et la réalité d'un prix de marché (c.à.d. un consensus de place).

Le second point fait référence à un prix de marché lui aussi produit par des modèles. Le premier point compare une réalité physique sur laquelle l'homme n'a pas d'influence directe. Ces définitions ont cependant un point commun, elles supposent implicitement que l'utilisateur a une utilisation parfaite du modèle à tout moment. Ainsi, ces définitions sont particulièrement adaptées à l'analyse du risque théorique sous-jacent aux techniques de modélisation utilisées (Sibbertsen 2008).

Dans ces approches, on suppose de façon implicite que l'utilisateur ou les données alimentant le modèle ne peuvent pas générer d'erreurs. Cette définition est trop limitative d'un point vue opérationnel.

Le risque de modèle n'est pas défini de façon explicite dans la règlementation prudentielle Solvabilité II. Il est contenu, entre autres, dans chacun des modules de risques pour ce qui est de l'erreur de modélisation intrinsèque. Il est également souvent associé au risque opérationnel. Le risque de modèle peut cependant aussi être associé à des risques non-modélisés comme le risque stratégique ou le risque de réputation.

Le Comité Européen des Assurances (CEA) le définit dans son glossaire de Solvabilité II comme le risque qu'un modèle ne donne pas le résultat correct à la suite d'une erreur de spécification ou une mauvaise utilisation du modèle. Les exemples suivants illustrent la définition de manière non exhaustive :

- Utilisation inappropriée d'un modèle,
- Utilisation incorrecte ou mauvaise implémentation,
- Sélection inappropriée d'un modèle,
- Erreurs dans le modèle ou dans l'estimation des paramètres,
- Données insuffisantes ou incorrectes,

- Déviation de la réalité avec le modèle dans le temps bien que le choix du modèle était correct au départ.

D'un point de vue gestion du risque, nous cherchons à saisir la problématique du risque de modèle dans sa globalité et pour tout type de modèle.

Nous considérons une approche qui englobe ces deux aspects où le risque de modèle est défini **comme le risque de pertes financières dues à l'utilisation de modèles**.

## **1.2** ● **Réflexions sur les bonnes pratiques dans le cadre du cycle de vie du modèle**

L'utilisation d'un modèle génère automatiquement une exposition importante au risque de modèle ; cependant l'encadrement des modèles peut limiter la prise de ce risque.

Pour cerner les différentes sources du risque de modèle et établir une cartographie, il est important de décrire comment on développe et utilise un modèle. Nous nous appuyons sur une approche « bottom-up » à partir des étapes du cycle de vie d'un modèle.

## **1.2.1** ● **Le cycle de vie du modèle**

Schéma de principe :

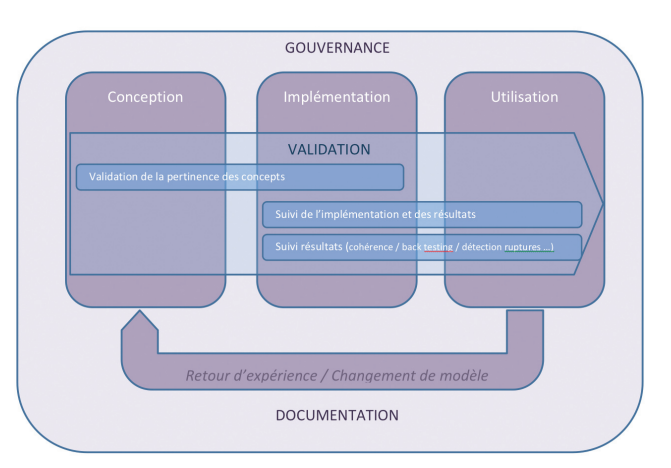

Concevoir, implémenter et encadrer l'utilisation d'un modèle est un exercice souvent long et complexe. En effet, il faut rassembler des compétences aussi diverses que variées comme les mathématiques (statistiques, actuariat, finance), l'informatique, la gestion de projet. À ces compétences techniques, il est aussi essentiel d'apporter une compétence métier pour s'assurer de l'adéquation des résultats et de la façon dont ils sont utilisés pour prendre des décisions.

La gouvernance, la documentation et les étapes de validation ont un rôle essentiel pour encadrer ce travail et limiter les risques liés à l'utilisation de modèles.

Dans les paragraphes suivants, nous mettons en avant quelquesunes des étapes clefs liées à la production et à l'utilisation des

modèles en détaillant certaines bonnes pratiques. Cette liste n'a pas vocation à être exhaustive mais à donner des pistes de réflexions pour une personne cherchant à apprécier son risque de modèle de manière factuelle.

## **La conception du modèle**

Cette étape correspond à la phase de réflexion pendant laquelle l'objectif est défini et les choix méthodologiques sont faits. Cette étape aboutit en général aux spécifications techniques du modèle.

#### **Définition d'un objectif précis**

L'objectif du modèle doit être compris par tous les développeurs et les utilisateurs. Pour cela, il est ainsi possible de se fixer, lors de la phase de développement, des critères pour valider la réussite comme la compréhension et l'appropriation du modèle par ses utilisateurs.

Le respect de ces critères pourra permettre de s'assurer que le modèle est utilisé de façon adéquate.

#### **Choix de méthodes de modélisation**

Il est de bonne pratique d'utiliser des techniques validées, en général reconnues comme pratiques raisonnables dans l'industrie avec une attention aux dernières avancées dans la recherche et développement (publications d'articles de recherche).

En fonction du sujet, la bibliographie à disposition peut être abondante et de qualité variable. Il est nécessaire de s'assurer que les articles sur lesquels la démarche repose, font référence dans le monde académique et ont pu être discutés. En particulier, l'utilisation d'un modèle qui ne suit pas les pratiques peut être justifiée mais demandera à être surveillée de façon particulière. Il est nécessaire de se poser la question des conséquences en terme d'arbitrage dont le modèle peut être à l'origine à tort ou à raison.

Une attention particulière doit être portée à la recherche et à la discussion des approches alternatives lors de la documentation des choix méthodologiques.

#### **Choix des paramètres et jugements d'experts**

Le choix des paramètres est un aspect crucial. Il dépend souvent de la qualité des données (exactitude, pertinence et exhaustivité) dont une analyse rigoureuse est nécessaire. Lorsqu'on utilise des techniques statistiques pour les obtenir, il est souvent possible d'obtenir des indicateurs quantitatifs de la qualité de l'estimation.

Certains paramètres peuvent être simples à exprimer de façon théorique, mais ne sont pas observables. Il est alors nécessaire de faire confiance au jugement d'experts pour les fixer 1. Ces choix vont souvent impacter le résultat de façon importante ; c'est pourquoi il est nécessaire que les utilisateurs du modèle puissent comprendre de manière détaillée comment ces hypothèses ont été prises et quelle est la sensibilité du résultat à ces choix.

De même, évaluer la fréquence de mise à jour des données est essentiel car cela va rythmer la recalibration des paramètres et donc impacter la pertinence des résultats sur une période donnée.

1 *Dans le cadre du développement des modèles internes, le CEIOPS a publié un document présentant un cadre pour les jugements d'experts : CEIOPS L2 Advice on Tests and Standards for internal model approval.*

#### **Cohérence avec l'ensemble des modèles existants**

Lors de la conception, il est important de vérifier la cohérence du modèle avec l'ensemble des modèles existants et notamment de prendre en compte les dépendances. Par exemple, si un modèle d'évaluation de passif avec l'objectif de modéliser le comportement moyen est utilisé pour l'évaluation des capitaux requis, il pourrait être nécessaire de s'assurer de la qualité de l'ensemble de la distribution des résultats. De même, un modèle de tarification pourrait modéliser finement un aspect important qui pourrait ne pas être pris en compte ou de manière différente dans les outils d'évaluation.

#### **Impact organisationnel**

Lors de la phase de développement, il est également important de réfléchir aux conséquences organisationnelles du développement. Par exemple, un développement pourrait impacter la réorganisation d'un service suite à la mise en place du modèle.

## **L'implémentation du modèle**

Cette phase correspond à la mise en œuvre opérationnelle et le plus souvent informatique du modèle. On y retrouve aussi la construction de l'outil, la rédaction du manuel d'utilisation et les aspects liés à la formation et sa diffusion.

#### **Choix et expertise technologiques**

De manière similaire aux choix méthodologiques, il est nécessaire de documenter et de s'assurer que les décisions technologiques ont été discutées de manière suffisante et appropriée. Il est fréquent dans le domaine de la réassurance que certaines implémentations de modèle soient menées par des développeurs dont le domaine d'expertise n'est pas l'informatique comme les actuaires par exemple. Il est alors nécessaire d'apporter une attention spécifique sur les aspects technologiques comme la sécurisation, l'optimisation ou la communication entre les différents outils et plateformes informatiques.

#### **Tests**

Les tests sont essentiels. Ils permettent de valider les aspects théoriques et pratiques ainsi que la bonne réaction du modèle. En particulier, le comportement du modèle doit être testé en fonctionnement standard grâce à des méthodes de back testing et en situation extrême avec des méthodes de stress tests. Ces études permettent de mieux définir le périmètre d'utilisation optimale du modèle.

Ils permettent d'analyser la précision et la robustesse du modèle. Il est de bonne pratique d'établir un plan de tests et de démontrer son exhaustivité.

La phase de tests permet aussi de renseigner sur l'ergonomie du modèle qui est un élément essentiel à sa bonne utilisation.

#### **Utilisation d'outils externes**

Lors de la phase d'implémentation, il est fréquent de réaliser des partenariats ou d'utiliser des outils externes pour atteindre le résultat. Si le modèle doit s'inscrire dans la durée, alors les partenariats aussi. Il est opportun de réfléchir aux solutions de substitution.

De plus, il est nécessaire de bien comprendre ce que fait le partenaire ou l'outil externe comme si le développement était fait en interne.

#### **Prises en compte des leçons de l'implémentation dans la conception**

Les étapes ne sont pas complètement indépendantes et il n'est pas rare que la phase d'implémentation permette d'identifier certaines contraintes qui remettent en cause la conception du modèle. Cela doit être pris en compte dans les procédures encadrant le cycle de vie du modèle.

## **L'utilisation du modèle**

La phase d'utilisation correspond à la mise en œuvre opérationnelle. C'est aussi pendant cette phase que la réalisation du risque de modèle est la plus importante et peut aboutir à des pertes financières.

#### **Prendre en compte la réalité des utilisateurs**

L'utilisation du modèle donne souvent l'opportunité d'avoir un retour constructif sur le modèle. L'exploitation des retours d'expérience des utilisateurs est très importante. Elle doit néanmoins se faire avec un regard critique et en croisant différentes sources de retours pour éviter tout biais potentiel.

#### **Prise en compte des données d'entrée du modèle**

De manière similaire à ce qui a été décrit pour la phase de conception, les paramétrages et la prise en compte de données spécifiques à chaque utilisation devront permettre de s'assurer de la pertinence de ces choix et de les documenter.

Les données disponibles conditionnent largement la pertinence du résultat. Les traitements des données doivent être documentés. Une attention particulière pourra être apportée aux effets indésirables d'une mauvaise agrégation ou de la contamination des données.

#### **Des rapports ou des sorties utiles dans la prise de décision**

Il est nécessaire de s'assurer que les sorties du modèle permettent de comprendre les résultats dans leur contexte en rappelant quelles sont les limitations de ces résultats en rappelant par exemple les hypothèses principales et en proposant des analyses de sensibilité.

Dans le cadre de Solvabilité II et du modèle interne, l'entreprise doit pouvoir mettre en évidence l'utilisation et la bonne compréhension du modèle pour les décisions stratégiques et opérationnelles. L'analyse des rapports de résultats peut alors être utilisée comme une preuve pour démontrer l'utilisation opérationnelle de ce modèle.

## **1.2.2** ● **Un cadre pour la gestion du risque de modèle**

## **La validation**

#### **Concept**

Le processus de validation représente l'ensemble des activités et standard mis en place pour s'assurer que le modèle donne les résultats adéquats et est utilisé conformément à ses objectifs.

Le point essentiel de la validation repose sur le principe d'une revue critique et indépendante de l'ensemble du modèle. C'est un travail qui se réalise tout le long du cycle de vie des modèles.

La rigueur et la sophistication avec lesquelles cette revue doit être exécutée doivent être mises en parallèle avec la complexité du modèle et la matérialité des décisions qu'il soutient.

Cet exercice résulte en deux actions essentielles :

- 1- La première consiste à donner une validation avant la mise en production du modèle. Cette validation peut s'accompagner de la mise en place de limites en ligne avec la confiance en la pertinence du modèle et l'appétence de la compagnie sur la souscription des risques.
- 2- La seconde consiste à s'assurer que le modèle et ses résultats : a. Sont suivis de façon très régulière. Les limites pratiques de l'utilisation du modèle peuvent ainsi être mises à jour de façon très rapide en cas de dysfonctionnement éventuel.
	- b. Passent par une phase de revue plus approfondie de façon régulière. C'est habituellement le moment où les mises à jour des outils /changements de modèle sont proposées. Des approches alternatives doivent aussi régulièrement être considérées pour s'assurer que la modélisation utilisée reste d'actualité.

Il est enfin important d'avoir à l'esprit qu'un niveau identique de détails dans la documentation et dans la connaissance des mécanismes sous-jacents de la modélisation doit être obtenu, que le modèle soit développé en interne ou en externe. In fine, c'est bien la compagnie utilisatrice qui est responsable de ses décisions.

#### **Problématiques de validation**

La phase de validation peut faire apparaître quelques problématiques importantes et parfois délicates à gérer. La gouvernance est ici encore un élément clef pour résoudre ces points.

#### *L'expertise*

Il est nécessaire de rassembler des compétences aussi pointues dans les équipes de validation que dans les équipes de développement, d'implémentation ou d'utilisation. Sans ces compétences, il est souvent difficile de porter un jugement pour valider. Cette problématique est d'autant plus importante dans les structures de taille réduite travaillant sur des sujets très pointus. L'utilisation de consultants expérimentés peut alors s'avérer un complément efficace.

#### *La maîtrise des temps de validation*

Les validations peuvent être nombreuses sur un seul et même projet de développement de modèle. Il est ainsi important de définir des procédures et des temps de validation pour ne pas bloquer l'évolution générale du projet. Dans les structures de taille réduite, il est souvent nécessaire de faire travailler développeurs et valideurs ensemble dans un objectif d'optimisation des procédures.

#### *L'autorité des équipes de validation*

Les équipes de validation doivent être en mesure de ne pas autoriser la mise en production d'un modèle ou encore d'imposer des limites importantes sur l'utilisation de ce dernier. Ceci n'est possible que si l'équilibre des pouvoirs entre les équipes de production et de validation est respecté et si l'expertise des personnes en charge de la validation est reconnue.

En fonction des modèles, les revues effectuées par les auditeurs externes peuvent également apporter un confort additionnel à la validation.

### **La gouvernance**

La gouvernance de la gestion du risque de modèle permet de définir un cadre et de donner les moyens pour une gestion efficace.

Cependant, elle n'est pas en général définie en tant que telle pour les compagnies de réassurance ; pour avoir une vision globale ou comprendre sa cohérence et son efficacité, il sera alors nécessaire de se référer aux processus métiers des utilisateurs des modèles ainsi qu'à la gestion du risque opérationnel.

#### **Les politiques et procédures**

Il n'existe en général pas de philosophie propre au risque de modèle en réassurance et celui-ci sera pris en compte au travers de plusieurs politiques :

- des politiques métiers comme la souscription ou la rétrocession,
- la politique de gestion du risque opérationnel,
- des politiques informatiques,
- des politiques spécifiques comme par exemple lors de l'utilisation d'un modèle interne.

Il est donc important d'avoir une bonne connaissance de ces politiques lorsque l'on veut aborder le risque de modèle de manière holistique.

Les politiques sont en général approuvées par les conseils d'administration.

De même, les modèles font en général partie de processus métier qui auront leurs propres procédures dans lesquelles sont identifiées les principales caractéristiques du mode opératoire de l'utilisation du modèle ainsi que les principaux contrôles.

#### **Les rôles et responsabilités**

Il est cependant important pour une gestion efficace du risque de modèle d'identifier les rôles et responsabilités en matière de modèle. On distingue ici trois rôles en particulier :

- Une personne en charge du modèle doit assumer de multiples responsabilités ; elle est responsable de la bonne utilisation, de la performance du modèle et de l'ensemble des cycles de vie. Elle doit aussi s'assurer que le modèle est utilisé, validé et approuvé selon les politiques de la compagnie.
- Une personne en charge du contrôle et de la validation.
- Une personne en charge de vérifier la bonne application des politiques et du contrôle.

#### **La documentation spécifique à chaque modèle**

La documentation intervient à chaque étape de la vie du modèle. Elle est souvent constituée d'un ensemble de documents :

- Les spécifications techniques et/ou les notes techniques,
- La description et les résultats des tests,
- Le manuel d'utilisation,
- Les rapports de validation et le suivi des recommandations.

Lors de la phase de développement, elle permet d'expliquer les choix et de les contextualiser. Par exemple, la documentation pourra permettre de distinguer le choix de l'oubli dans un modèle, comprendre les motivations de la décision ce qui est essentiel dans un contexte de marché en évolution permanente ou savoir si le modèle intègre une marge de prudence.

Mais aussi lors de la phase d'utilisation, elle facilite la prise en main et homogénéise les pratiques.

Les responsabilités des différents intervenants peuvent être ainsi clairement identifiées.

La documentation permet également de présenter les validations obtenues, ainsi que les recommandations associées.

Le maintien et la mise à jour de la documentation sont un travail difficile mais pourtant essentiel.

La qualité de la documentation pourra être un indicateur important (mais non suffisant) pour s'assurer de l'efficacité de la gestion des risques de modèles.

### **1.3** ● **Cartographie des risques de modèle**

Les risques présents au cours du cycle de vie des modèles sont très variés. Nous avons cherché cependant à regrouper les risques pour former une cartographie.

Nous retenons principalement les risques d'utilisation que l'on peut qualifier d'opérationnels et ceux de modélisation. Cette décomposition reflète aussi la nécessité exprimée par les différentes définitions usuelles du risque de modèle de séparer les risques opérationnels et de modélisation.

## **1.3.1** ● **Le risque opérationnel**

#### **Le risque humain**

- Mauvaise utilisation du modèle (hypothèses théoriques sousjacentes non vérifiées, utilisation détournée de l'objectif initial),
- Mauvaise interprétation des rapports de résultats du modèle,
- Mauvais chargement des paramètres d'entrée du modèle car le système est trop complexe,
- Homme clef ayant seul la connaissance du modèle,
- Procédures inadéquates créant des problématiques dans la gestion des ressources ou menant à une mauvaise utilisation du modèle,
- Biais d'intérêt par la sous/sur estimation d'un résultat.

#### **Les risques technologiques / informatiques**

- Changement de modèle non contrôlé suite à la possibilité de faire des développements de manière non encadrée,
- Évolution imposée du logiciel informatique utilisé vers une version dont les fonctionnalités sont différentes.

#### **Le risque de données d'entrée pour une réalisation**

- Mauvaise interprétation des données menant à correctement renseigner le modèle avec de fausses informations,
- Retraitement inadéquate des données pour permettre leur exploitation via le modèle (agrégation, correction automatique de données suspectes ...).

#### **Le risque d'implémentation**

- Erreur dans un programme qui sous ou sur-estime la charge des sinistres.

#### **Le risque communication financière**

- Lors des évolutions du modèle il peut y avoir des modifications significatives de la valorisation de certains instruments financiers. L'impact du changement de modèles peut être d'autant plus important que le modèle est utilisé pour tarifer, ou comptabiliser, ou encore pour les deux à la fois.

#### **Les risques légaux / contractuels**

- Non autorisation d'utiliser certains types de données ou certains critères de segmentation dans un modèle (par exemple, discrimination par le genre),
- Utilisation d'un outil maintenu par un prestataire externe qui fait défaut.

## **1.3.2** ● **Le risque de modélisation**

#### **Le risque de modélisation**

- Risque de mauvaise compréhension du risque biométrique sous-jacent,
- Utilisation d'une théorie ou d'une technique inappropriée,
- Utilisation de tests inappropriés pour choisir le paramétrage,
- Modèle différent de l'ensemble de l'industrie entraînant des possibilités d'arbitrage,
- Risque d'influence du modèle sur le phénomène qu'il cherche à modéliser.

#### **Le risque de données de calibrage**

- Mauvaise estimation des paramètres clefs suite à des données ayant subies un traitement inapproprié ou mal compris,
- Exploitation de données non représentatives du phénomène que l'on cherche à modéliser.

#### **Le risque d'implémentation**

- Erreur de programmation qui génère un biais systématique dans l'estimation des paramètres,
- Simplification excessive du phénomène modélisé.

#### **Le risque d'immobilisme**

- Immobilisme par rapport aux décisions qui ont été prises par le passé mais qui ne se justifient plus,
- Non prise en compte de nouvelles méthodes alternatives plus adaptées à la gestion de son problème.

## **1.3.3** ● **Les autres risques**

Ces risques sont de nature indirecte et découlent des risques précédents. Ils sont à prendre en compte dans la réflexion et la construction de la stratégie de gestion du risque de modèle. En effet les conséquences financières de ces risques peuvent être extrêmement importantes.

#### **Le risque stratégique**

- Le modèle est trop prudent et ne permet pas le développement d'une ligne d'affaire,
- Le modèle n'est pas assez rapide et ne permet pas répondre dans les délais demandés.

#### **Le risque de réputation**

- L'activité de réassurance est associée à des expertises pointues de modélisation. La remise en cause d'un modèle soutenue ou utilisée de manière publique par le réassureur peut nuire à sa réputation,

- Une erreur financière importante due à une erreur de modèle pourrait de même impacter la réputation de l'entreprise.

Cette liste de risques n'a pas vocation à être exhaustive ; elle permet cependant d'illustrer certains aspects du risque de modèle. Une fois les différents sujets abordés, il est nécessaire de donner un score à chacun d'entre eux pour communiquer plus efficacement sur ces risques. En fonction des situations, des algorithmes de scoring doivent être développés pour homogénéiser l'appréhension du risque au sein d'une équipe.

## **1.4** ● **Suivre le risque associé à un modèle**

- Dans ce paragraphe, nous cherchons à proposer un indicateur (ou visuel) qui permette d'aider à la décision et mettre en perspective les éléments quantitatifs fournis par le modèle dans un contexte plus qualitatif.
- On peut envisager l'utilisation de ce type d'indicateur dans le cadre de :
- Suivi particulier du risque de plusieurs modèles,
- Compréhension du risque du modèle dans le cadre d'un dossier précis.

Le visuel que nous proposons regroupe 3 notions distinctes :

#### *- La matérialité :*

- Quantifie l'impact financier de la décision prise sur la base du modèle pour l'unité.
- Plusieurs échelles peuvent être utilisées pour quantifier cet élément (volume des primes, capitaux requis, niveau d'autorité de souscription...)
- *Les méthodes d'atténuation des risques :*
- Nous explicitons 2 axes : respect de la gouvernance et qualité de la documentation.
- Plus les scores sont faibles, plus les systèmes mis en place pour limiter les risques sont performants et permettent une exploitation sereine des résultats.

#### *- Le risque de modèle :*

- Nous explicitons 2 axes : les risques liés à l'utilisation ou à la modélisation qui regroupent les risques évoqués dans la cartographie après prise en compte des éléments d'atténuation des risques.
- L'objet est de rappeler au preneur de décision que le modèle peut être plus ou moins performant dans le cadre de l'étude ou que le risque résiduel est plus ou moins important.

Ce visuel peut être utilisé au sein d'une équipe réduite ou de taille beaucoup plus importante à condition de fixer une échelle commune pour la lecture des axes.

Les scores des indicateurs sont alors ajustés au cas par cas soit de manière qualitative, soit à partir de score sur la base d'éléments objectivables.

## 11 **LE RISQUE DE MODÈLE ET SA GESTION**

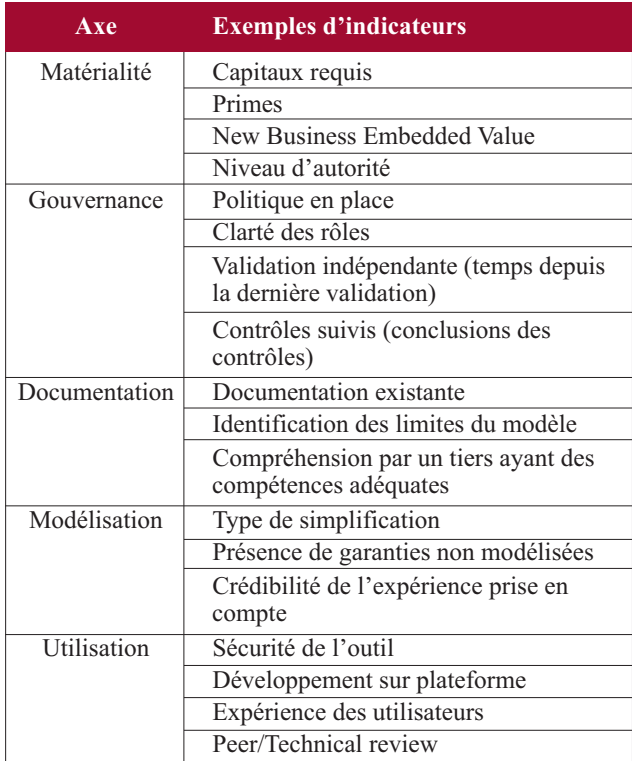

À titre d'illustration, nous proposons ces 2 exemples théoriques :

Modèle A

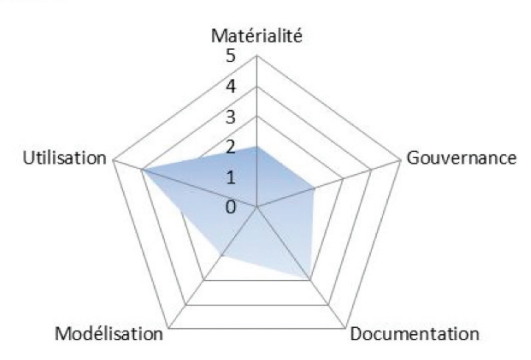

Ce visuel met en évidence que la décision soutenue par le modèle est non matérielle pour la profitabilité de l'unité. La gouvernance est de bonne qualité et la documentation suffisante. La modélisation a de plus été réalisée avec soin ; par contre il existe un risque lié à l'utilisation (données, interprétation, jugement d'expert...).

⇨ Il n'est pas forcément nécessaire de passer plus de temps dans l'analyse du résultat.

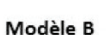

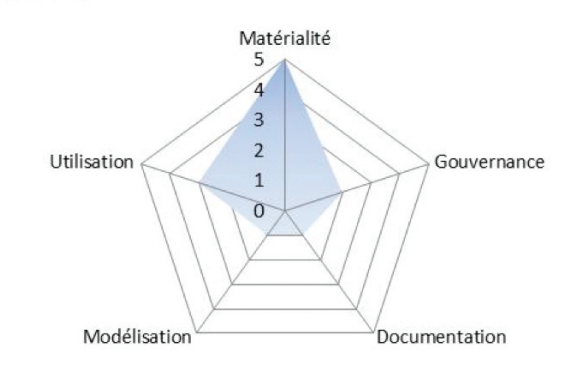

Ce visuel montre que la décision engage fortement la profitabilité de l'unité. Les mesures de limitations des risques sont suivies très étroitement.

La modélisation est de très bonne qualité, mais il subsiste un risque dans l'utilisation du modèle.

⇨ Le projet est de très bonne qualité. Cependant, au vu de la matérialité de la décision, il est important de discuter des problématiques d'utilisation.

Ce visuel offre aussi la possibilité d'expliciter très clairement les seuils de tolérance aux différents risques. Une règle a priori pour se positionner sur une affaire ou gérer le risque d'un modèle pourrait être de contenir la valeur de chaque axe à l'intérieur de la zone de tolérance. La description de cette zone doit être précise et ajustée en fonction de la matérialité.

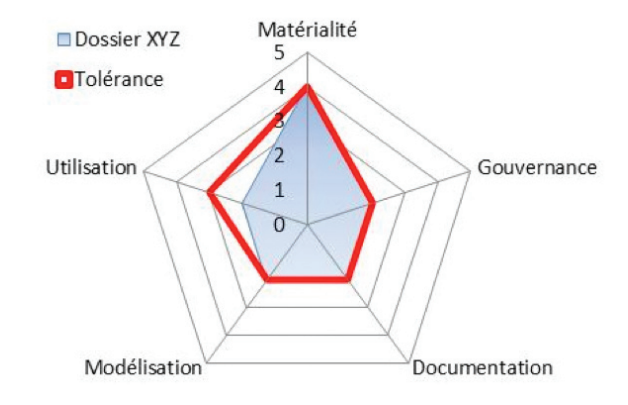

**10** LE RISQUE DE MODÈLE - MISE EN PRATIQUE DANS UN CONTEXTE DE RÉASSURANCE VIE

# 2 ÉTUDE DE CAS : APPRÉHENDER LE RISQUE **DE MODÈLE DANS LE CADRE D'UNE ÉQUIPE DE TARIFICATION EN RASSURANCE VIE**

L'objectif de cette partie est une mise en pratique de la revue de la gestion du risque de modèle dans le cadre d'une équipe de tarification en réassurance vie intervenant sur le marché français. Le cas est fictif bien que s'appuyant sur nos expériences respectives.

**2.1** ● **Environnement et définition des objectifs** 

La société admet que le risque de modèle est inhérent à son activité bien, qu'elle souhaite l'éviter de manière efficace mais à moindre coût.

L'équipe de tarification est constituée d'un responsable et de trois actuaires tarificateurs. Le niveau de compétences est variable, avec des personnes bien expérimentées et d'autres avec peu d'expérience.

Dans le cadre de cette étude de cas, nous avons considéré deux grands types de modèles de tarification :

- Les modèles non proportionnels : réassurance annuelle en excédent par tête ou par évènement ou couverture en stop loss,
- Les modèles proportionnels : réassurance pluri-annuelle en quote-part ou en excédent de plein sur des portefeuilles de prévoyance individuels ou de dépendance.

Nous avons également pris en compte les aspects liés à la gouvernance en général.

Nous avons tout d'abord identifié les grandes catégories de risques perçus. Il est possible de procéder par une approche de

#### type « interview » holistique de plusieurs intervenants dans le processus de tarification. Cette approche peut être complétée par une approche plus systématique de revue de l'ensemble des risques de la cartographie pour chaque modèle.

## **2.2** ● **Les modèles de tarification non proportionnelle**

## **2.2.1** ● **Contexte**

Les solutions de réassurance non proportionnelle permettent une protection des risques de pointe des portefeuilles assurés comme les expositions les plus significatives par tête ou une accumulation de sinistres en cas d'un événement. La couverture est, en général, annuelle et renouvelable.

De par la nature de ces solutions, il existe souvent très peu de données afin de calibrer les distributions de sinistres, et la volatilité des résultats est forte. Les tarifications doivent être effectuées sur une période courte (d'une journée à une semaine). Elles sont parfois faites en réponse à un appel d'offre. Le risque est souvent partagé entre plusieurs réassureurs dont un est l'apériteur. L'expérience du tarificateur est essentielle dans l'utilisation du modèle.

### **2.2.2** ● **Résultats**

Voici les principaux risques perçus associés à ces modèles :

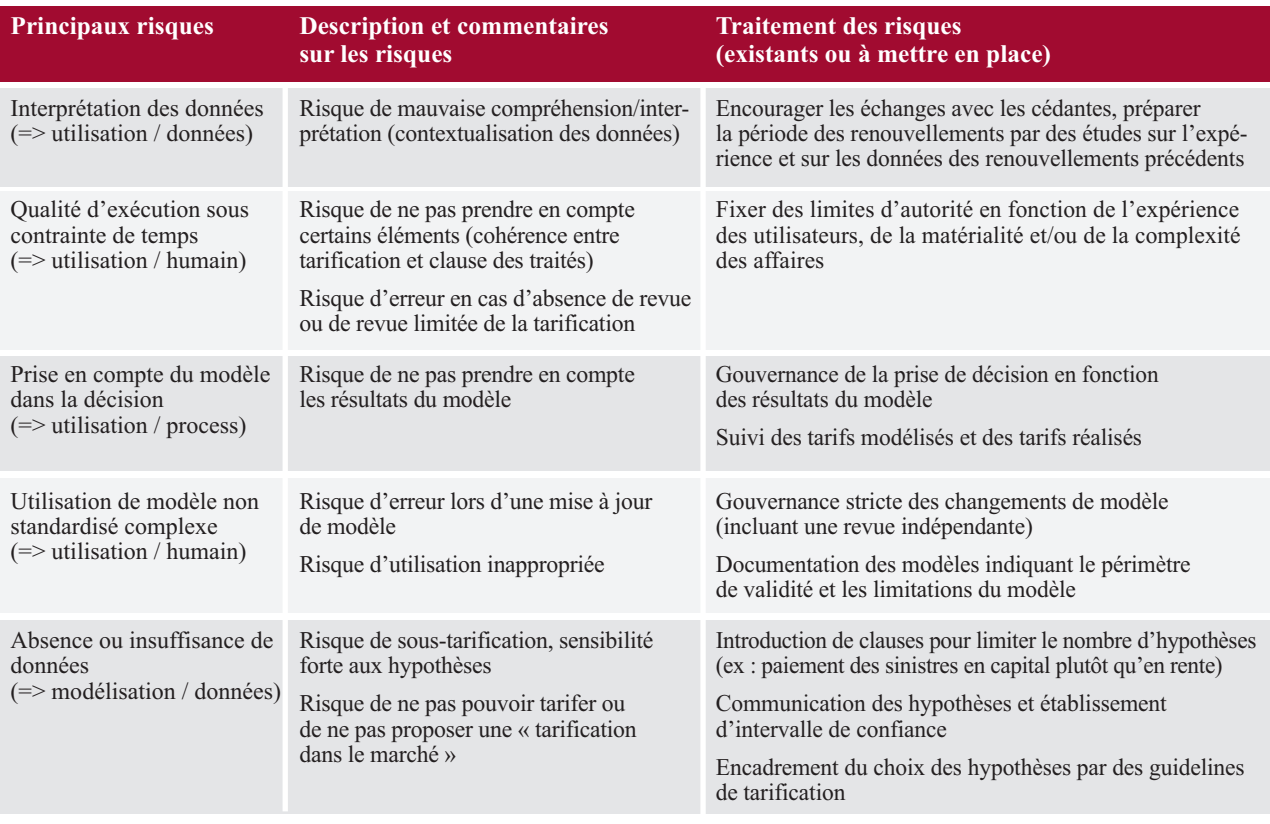

# $\sum$  **ÉTUDE DE CAS : APPRÉHENDER LE RISQUE DE MODÈLE**<br>DANS LE CADRE D'UNE ÉQUIPE DE TARIFICATION EN RASSURANCE VIE

Le visuel peut synthétiser la situation de la façon suivante pour un ensemble de modèles de tarification non proportionnel :

#### Non-Proportionnel

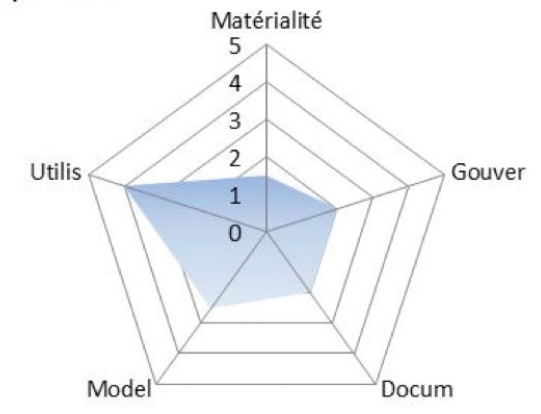

• La **matérialité** de la décision est en général faible du fait des limites de souscription imposées sur ces affaires.

• La **gouvernance** est appropriée – elle s'appuie essentiellement sur de bonnes procédures de changement de modèle ainsi qu'une stricte procédure de revue du travail des tarificateurs en fonction de leur expérience et la matérialité des affaires.

• La **documentation** a été mise à jour avant la campagne de renouvellement et elle est approuvée par le responsable d'équipe.

• La **modélisation** réalisée est satisfaisante. Les études d'expérience sur les « tranches travaillantes » ont montré une bonne adéquation. Le modèle de Stop Loss pourrait être amélioré mais n'est pas trop utilisé en pratique. Enfin le modèle Cat donne des résultats en général au-dessus des prix de marché. Il pourrait être intéressant de mieux comprendre les causes de ce décalage. • L'**utilisation** représente toujours un risque d'exécution du

fait d'une contextualisation difficile de chaque dossier dans un temps limité en dépit de la gouvernance. De plus, il est souvent nécessaire de procéder à un jugement d'expert pour fixer certains paramètres du modèle.

⇨ **La prise de décision peut être réalisée dans ces conditions**.

## **2.3** ● **Les modèles de tarification proportionnelle**

### **2.3.1** ● **Contexte**

Les solutions de réassurance proportionnelle sont souvent très proches de l'assurance directe et consiste en un partage proportionnel du risque. Ces structures de réassurance sont utilisées dans le cadre de la création de produit ou dans le cadre de réassurance de portefeuille en cours. Les solutions contiennent souvent une partie de financement avec parfois des structures de participation aux bénéfices créant une asymétrie entre le résultat de l'assureur et celui du réassureur.

La réassurance de portefeuille Emprunteurs (mortalité, incapacité-invalidité) ou Dépendance pourrait entrer dans ce cadre. Les tarifications sont effectuées sur une période plus conséquente (de la semaine à plusieurs mois) avec un accès aux données simplifié. Les enjeux en termes de volume de primes sont souvent plus importants.

## **2.3.2** ● **Résultats**

Voici les principaux risques perçus associés à ces modèles :

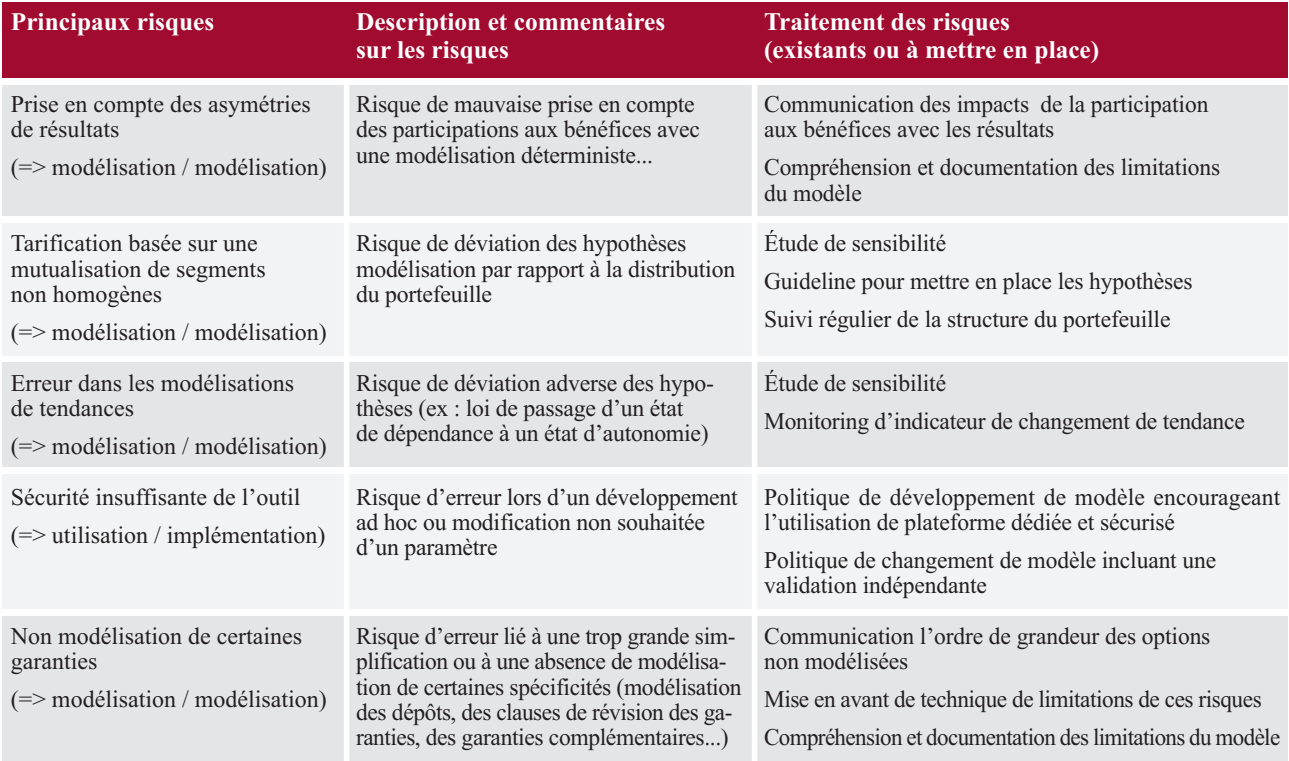

# $\sum$  ÉTUDE DE CAS : APPRÉHENDER LE RISQUE DE MODÈLE DANS LE CADRE D'UNE ÉQUIPE DE TARIFICATION EN RASSURANCE VIE

Le visuel peut synthétiser la situation de la façon suivante pour un ensemble de modèles de tarification proportionnelle :

#### Proportionnel

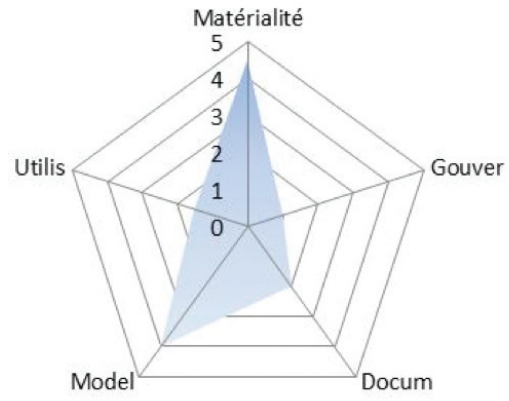

• La **matérialité** de la décision est en général importante car ces solutions sont au cœur de l'appétit du risque. Le réassureur finance aussi une partie des coûts d'acquisition.

• La **gouvernance** est appropriée – elle s'appuie essentiellement sur de bonnes procédures de changement de modèle ainsi qu'une stricte procédure de revue du travail des tarificateurs en fonction de leur expérience et la matérialité des affaires.

• La **documentation** a été mise à jour suite aux derniers changements de modèle. Elle identifie bien les limitations.

• La **modélisation** présente un risque plus important du fait de la modélisation des participations aux bénéfices simplifiée ainsi que la sensibilité importante à certaines hypothèses comme le taux de mortalité spécifique à chaque dossier qui dépend de la crédibilité de l'expérience de la cédante.

• L'**utilisation** semble présenter un risque faible, d'autant plus que les outils sont très standardisés et disponibles sous la plateforme de tarification.

⇨ **La prise de décision devra tenir compte de l'impact des limitations de la modélisation au cas par cas et un plan d'action devra être mis en place pour réduire le risque de modélisation pour les dossiers à venir.**

## **2.4** ● **La gouvernance**

## **2.4.1** ● **La souscription des risques**

La tarification est un sous-processus de la souscription des risques.

#### **Appétit et limites de risques**

L'appétit au risque de la compagnie se manifeste généralement par la fixation de limites de souscription par type de produit ou de risque. La qualité des modèles et les risques associés devront être pris en compte lors de la fixation de ce cadre.

#### **La politique de souscription (et / ou procédures sous-jacentes)**

La politique de souscription considérera en général différents aspects tels que :

- La définition des rôles et des responsabilités :
	- Description des différentes autorités de tarification,
	- Mise en place d'une structure de décision matricielle (Commerciale / Produit / Tarification) pour éviter les problématiques de conflit d'intérêts.
- L'existence de procédure de tarification documentée qui précise :
	- La revue des paramètres et des hypothèses de tarification,
	- L'analyse des risques contingents au risque que l'on souhaite souscrire (dépôt des provisions, condition de reprise des affaires, problématiques légales, ...),
	- La mise en évidence des subventions potentielles entre les risques,
	- La présentation des résultats en sortie du modèle incluant les hypothèses, les sensibilités et les indicateurs de profitabilité ainsi que les principales limitations,
	- Les contrôles clés.

## **2.4.2** ● **La gestion des modèles**

Il existe également en général une politique (et/ou procédures sur la gestion des modèles) qui contiendra par exemple :

- La définition des rôles et des responsabilités par modèle. Chaque modèle doit avoir un responsable.
- Les outils et plateformes disponibles.
- La documentation des modèles, y compris le périmètre et les limitations.
- La gestion des changements de modèle.

## **2.5** ● **Communication et exemple de monitoring**

Afin de communiquer puis de prendre les décisions de gestion adéquates basées sur la compréhension des risques, nous proposons ci-dessous deux approches permettant la compréhension des risques principaux perçus ainsi qu'une revue plus générale sous la forme du visuel présentée dans la cartographie.

#### **Contexte**

- *Temps 0 :* Mise en place d'un outil emprunteur sous Excel ; l'hypothèse centrale de mortalité a été déterminée de manière trop prudente et ne permet pas de souscrire des affaires.
- *Temps 1 :* L'hypothèse de mortalité a été révisée et, alors que le modèle est plus souvent utilisé, il se complexifie pour prendre en compte les spécificités des dossiers de manière ad hoc. Cependant, la modélisation de la participation aux bénéfices est simplifiée, ce qui peut présenter une limite dans certains cas. La documentation n'est plus à jour.
- *Temps 2 :* L'outil a été développé dans la plateforme de tarification et ainsi la documentation a été mise à jour. La modélisation de la participation aux bénéfices n'a pas été modifiée.

# $\begin{array}{|l|l|} \hline \end{array}$  ÉTUDE DE CAS : APPRÉHENDER LE RISQUE DE MODÈLE DANS LE CADRE D'UNE ÉQUIPE DE TARIFICATION EN RASSURANCE VIE

#### **Visuels**

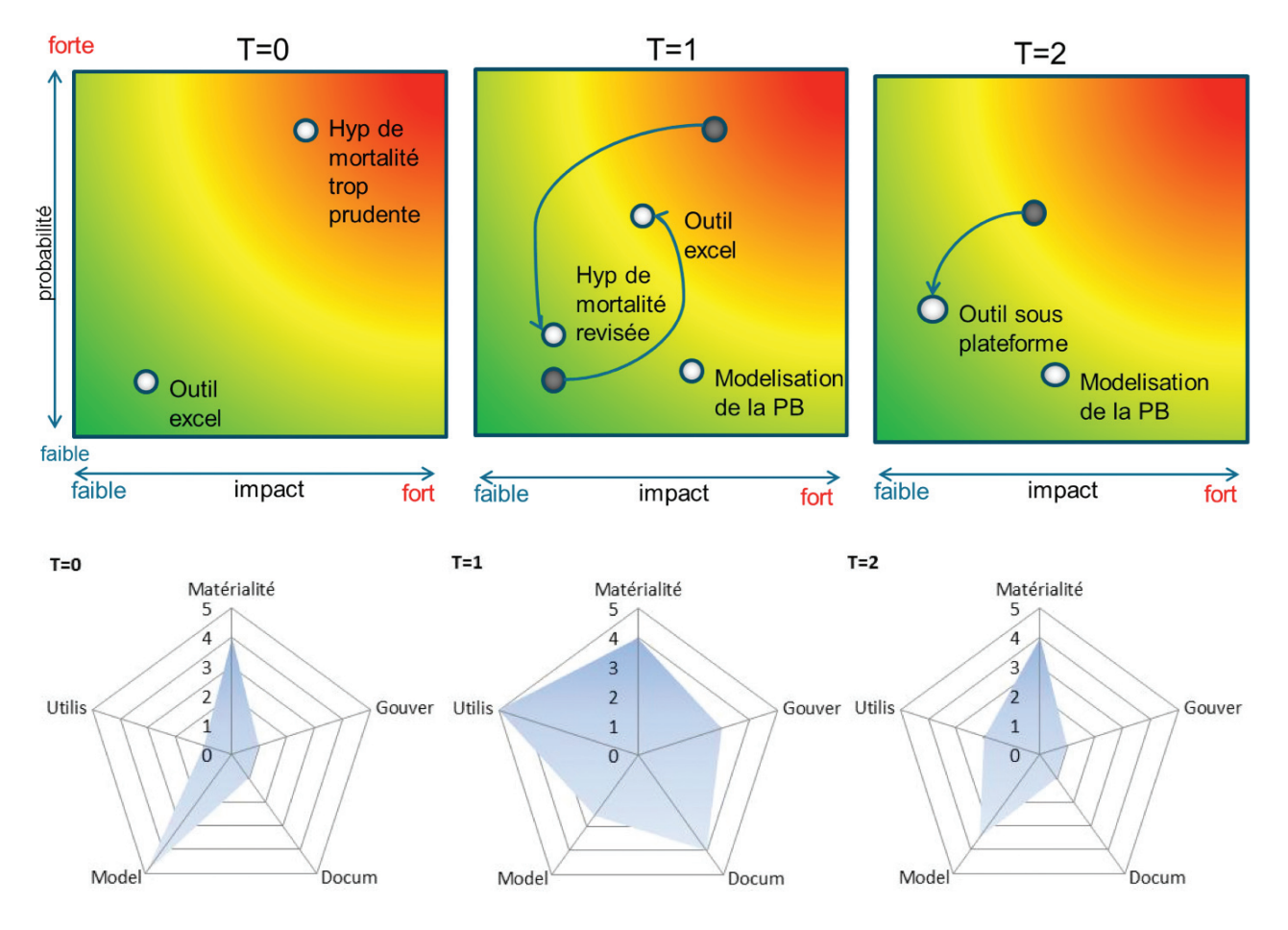

Les *cartes de chaleur* ne sont pas toujours faciles à utiliser d'autant que le choix des éléments à représenter ainsi que l'impact et la probabilité associés sont souvent choisis de manière subjective. Elles permettent cependant de formaliser les risques perçus à une date donnée et ainsi prendre des décisions de gestion basées sur le risque ou en comprenant les risques.

Le *visuel* met en évidence que les changements dans le modèle sont en général accompagnés d'une phase où le risque est plus important, et c'est pourquoi ils méritent une attention particulière.

## **2.6** ● **Conclusion de l'étude de cas**

Les risques associés aux modèles de tarifications sont en partie :

- des risques de souscription, voire un risque stratégique dès lors que le modèle ne permet pas de supporter la souscription,
- des risques opérationnels liés le plus souvent à des erreurs humaines.

Il est nécessaire d'accorder une attention suffisante à l'identification de ces risques afin de pouvoir accompagner au mieux les objectifs de l'entreprise.

Cela signifie l'application de bonnes pratiques telles qu'une documentation détaillée et des procédures en matière de développement ou de changement de modèle strictes.

Cela signifie également de s'assurer que le processus de souscription permet de contextualiser les résultats incluant les limitations du modèle pour permettre la prise de décision.

Enfin, le lien entre le processus de tarification et le processus d'évaluation pourra être intéressant, en particulier la conversion des modèles de tarification en modèles de provisionnement qui constitue souvent une revue du modèle et à la suite de laquelle il est important d'organiser un retour d'expérience auprès des équipes de tarification.

# 3 ETUDE DE CAS : LONGÉVITÉ - LES ESTIMATIONS **DE LA MORTALITÉ AUX GRANDS ÂGES DANS LA POPULATION GÉNÉRALE**

## **3.1** ● **Remarque préliminaire sur les risques biométriques**

Les modélisations des risques biométriques concentrent la grande majorité des risques de modélisation d'une entreprise de réassurance vie.

Les points d'attention sont nombreux, que ce soit dans un contexte d'analyse de solvabilité ou de développement produit. À titre d'exemples, nous pouvons citer :

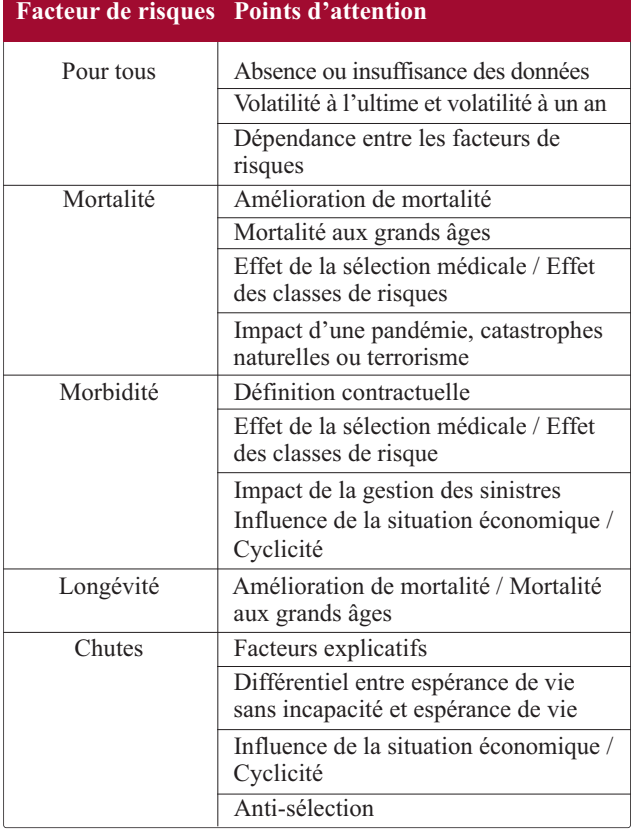

## **3.2** ● **Longévité**

Le risque de longévité est défini comme le risque de pertes financières du fait d'une plus grande longévité des assurés. Les produits les plus exposés sont les rentes viagères et les produits de dépendance qui proposent une prestation en rente en cas de perte d'autonomie.

On peut décomposer le risque comme :

- Le risque de niveau : risque de déviation adverse sur le niveau initial de mortalité,
- Le risque de tendance : risque de détérioration de la tendance d'allongement de l'espérance de vie.

La modélisation de la tendance s'appuie le plus souvent sur des analyses de la population générale car les portefeuilles d'assurés n'offrent pas un historique suffisant pour calibrer les modèles de longévité.

Le risque de tendance pour la longévité présente une certaine singularité vis-à-vis du risque de modèle par rapport à la plupart des risques biométriques. En effet, ce risque a régulièrement été sous-estimé par les modèles actuariels de projection de la mortalité.

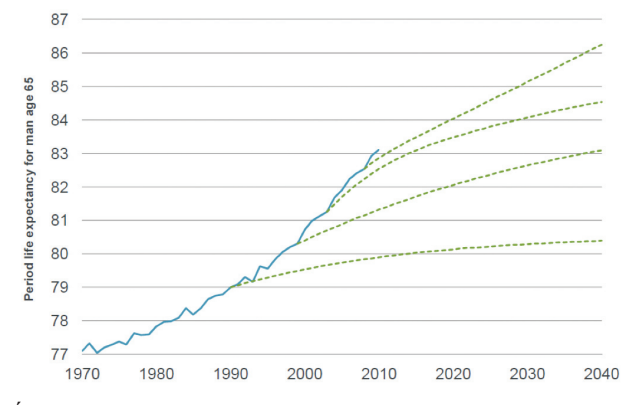

*Évolution de l'Espérance de vie à 65 ans et modélisations prospectives au Royaume Uni (Gaches, 2013).*

## **3.3** ● **Leçon du Recensement 2011 du Royaume Uni**

Lors de la publication des résultats du dernier recensement de 2011, des écarts ont été mis en évidence avec les estimations établies depuis le recensement de 2001 sur les grands âges.

Cet exemple illustre le risque de modèle à double titre :

- Le modèle d'estimation de la population en vie entre les Recensements n'a pas donné de résultat satisfaisant pour la population générale,
- Ces données estimées ont pu être utilisées pour des modélisations de la mortalité des assurés aux grands âges.

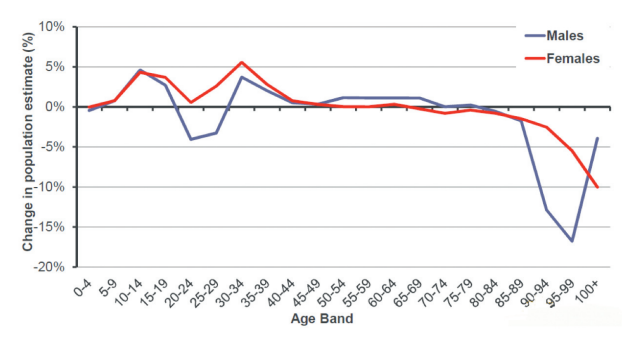

*Variation des estimations de population entre le Recensement 2011 et les estimations (Grimshaw, 2013).*

# **ÉTUDE DE CAS : LONGÉVITÉ - LES ESTIMATIONS DE LA MORTALITÉ<br>AUX GRANDS ÂGES DANS LA POPULATION GÉNÉRALE**

L'estimation de la mortalité aux grands âges est particulièrement difficile car si on connaît bien les décès, l'exposition n'est pas bien estimée par les techniques de Recensement. Au Royaume Uni, l'approche Tatcher Kannisto a été retenue afin d'estimer les probabilités de décès des plus de 90 ans. Cette approche consiste à estimer l'exposition en fonction des décès observés et d'un facteur de survie comparant les survivants aux décès sur une période précédente de 5 ans. Tatcher Kannisto introduit de plus une contrainte sur l'ensemble de la classe d'âge des plus de 90 ans. Cette méthode est très sensible à l'exactitude des données de la classe d'âge précédente. Il a été

estimé par exemple qu'une erreur de 1% sur les expositions estimées de la classe 80-89 ans résultait en une erreur de 4% pour les femmes de 90-99 ans et 7% pour les hommes aux âges de 90-99 ans au prochain Recensement (10 ans plus tard).

Les erreurs d'estimations sur les probabilités de décès de la classe 80-89 ans ne sont pas encore totalement expliquées mais pourraient provenir de la mauvaise intégration de l'impact des flux migratoires.

Le Recensement de 2011 a permis de réviser sensiblement la mortalité aux grands âges pour toutes les estimations depuis 2001.

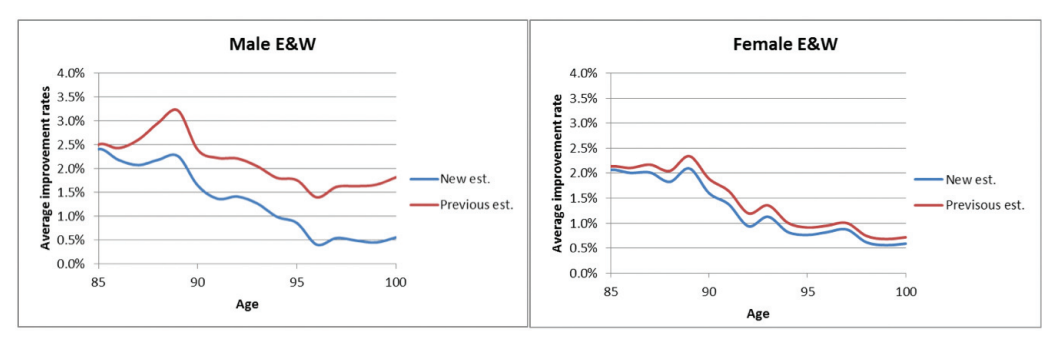

*Taux d'amélioration de la mortalité par âge entre 2001 et 2011 (Propres calculs) New est – entre les données du Recensement 2001 et le Recensement 2011 Previous est – entre les données du Recensement 2011 et l'estimation de 2011*

En particulier, la méthodologie d'estimation de la population aux grands âges avait surestimé l'amélioration de l'espérance de vie aux âges élevés. Une fois n'est pas coutume, cette approche s'est révélée trop prudente.

| X   | $e_{x}$ (Census) | $e_{x}$ (Est.) |
|-----|------------------|----------------|
| 65  | 17.88            | 17.97          |
| 75  | 10.86            | 10.98          |
| 85  | 5.69             | 5.90           |
| 90  | 4.05             | 4.31           |
| 95  | 2.78             | 3.01           |
| 100 | 2.02             | 2.30           |

*Espérance de Vie – 2008-2010 – Hommes (ONS)*

Il est intéressant de noter que ce cas n'est pas isolé. Au Japon, un registre national faisait état de la disparition inexpliquée de 234 354 centenaires en 2010 (Y. Saito 2012). L'impact était insignifiant sur l'espérance de vie, mais cet exemple démontre aussi l'importance de bien comprendre les données sur lesquelles les modèles sont calibrés.

## **3.4** ● **Conclusion de l'étude de cas**

Le cas présenté nous rappelle l'importance de bien comprendre les données utilisées même lorsqu'elles proviennent de source institutionnelle et de comprendre les modèles utilisés ainsi que leurs limitations.

La méthode d'estimation de la mortalité des assurés aux grands âges est un sujet complexe où il est nécessaire de s'appuyer sur différents types d'analyse.

## 1 **CONCLUSION GÉNÉRALE**

Lors de cette étude, nous avons cherché à proposer un cadre pour appréhender le risque de modèle dans sa globalité. C'est une problématique transversale dans l'entreprise dont les enjeux financiers sont considérables. Cependant ce risque est souvent géré de façon isolée en s'appuyant sur un processus métier spécifique ou sur des politiques générales de fonctionnement. Ces traitements non spécifiques ont tendance à anonymiser ce risque et à limiter l'attention dont il devrait bénéficier.

En analysant la façon dont les réassureurs peuvent construire et utiliser les modèles, nous avons mis en avant les principaux risques auxquels une entreprise s'expose. Les risques ont soit une origine dans la modélisation soit une origine opérationnelle. Cette analyse nous a permis aussi de mettre en avant un ensemble de bonnes pratiques dont l'objectif est de limiter le risque de modèle en encadrant de façon rigoureuse les différents aspects des phases de vie avec une gouvernance efficace, des procédures de validation et une documentation appropriée.

Cependant, quel que soit l'investissement des équipes dans le suivi de ces bonnes pratiques, il subsiste toujours un risque lié à l'utilisation des modèles. La prise de décision finale doit intégrer cette notion. Nous avons proposé dans cette étude un visuel qui permet de rappeler au décideur le contexte et la fiabilité du résultat sur lequel il s'appuie pour se décider. L'objet du visuel n'est pas de retenir la décision jusqu'à ce que tous les risques soient supprimés, mais plus de mettre en avant que l'activité d'assurance ou de réassurance intègre une part de prise de risque. L'utilité de ce visuel est donc d'aider à se fixer une limite sur la part de risque contingente à l'utilisation des modèles que l'on pense acceptable pour poursuivre l'activité de l'entreprise.

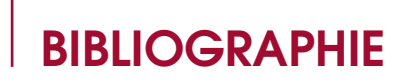

CEA - Groupe Consultatif (2007), **Solvency II Glossary**

Board of Governors of the Federal Reserve System Office of the Comptroller of the Currency (April 2011), **Supervisory Guidance on Model Risk Management**

Rebonato Riccardo (2002), **Theory and Practice of Model Risk Management**, *Quantitative Research Centre (QUARC) of the Royal Bank of Scotland, Oxford Financial Research Centre – Oxford University*

Catherine Donnelly and Paul Embrechts (January 4, 2010), **The devil is in the tails: actuarial mathematics and the subprime mortgage crisis**, *RiskLab, ETH Zurich, Switzerland*

Turner, J. A. (2009). **The Turner Review**. March 2009. *Financial Services Authority, UK*.

Derman Emmanuel (April 1996), **Model Risk**, *Quantitative Strategy Research Notes Goldman Sachs*

Toshiyasu Kato and Toshinao Yoshiba (December 2000), **Model Risk and Its Control**, *MONETARY AND ECONOMIC STUDIES*

P. Sibbertsen, G. Stahl, C. Luedtke (November 2008), **Measuring model risk**, *The Journal of Risk Model Validation* (65–81) Volume 2, Number 4

Paul Embrechts and Marius Hofert (April, 2011), **Practices and issues in Operational Risk Modeling under Basel II**, *Lithuanian Mathematical Journal*, Vol. 51, Number 2, Pages 180–193

Thatcher Roger, Kannisto Vaino, Andreev Kirill (January 2002), **The Survivor Ratio Method for Estimating Numbers at High Ages**, *Demographic Research*, Volume 6, Article 1, Pages 1-18

Dave Grimshaw (June 2013), **Beyong the 2011 Census – understanding the oldest old mortality**, *Presentation at the Mortality and Longevity Seminar of the Institute and Faculty of Actuaries*

Andrew Gaches (June 2013), **Extreme trend reversal, model risk and other challenges in modeling future improvements**, *Presentation at the Mortality and Longevity Seminar of the Institute and Faculty of Actuaries*

Yasuhiko Saito Vanessa Yong Jean-Marie Robine (March 2012), **The mystery of Japan's missing centenarians explained**, *DEMOGRAPHIC RESEARCH*, Volume 26, Article 11, Pages 239-252

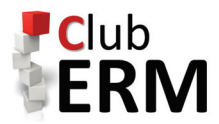

Le Club ERM a été lancé en juin 2013 lors du congrès international des Actuaires à Lyon. La décision de créer un réseau d'anciens élèves de la formation Actuaire Expert ERM-CERA est née fin 2012 face au développement du nombre de diplômés et à la qualification CERA obtenue pour la formation la même année.

Le Club ERM a, tout d'abord, pour vocation de fédérer la communauté des anciens élèves de la formation Actuaire Expert ERM mais l'adhésion n'est pas réservée aux seuls diplômés. Elle est également ouverte aux professionnels de la gestion des risques exerçant principalement au sein d'organismes en lien avec les activités d'assurance et de financer. Au travers de manifestations, de rencontres et de publications régulières, le Club ERM œuvre pour la reconnaissance du développement de l'ERM et la dynamisation de la communauté des actuaires IA en charge de la gestion des risques. Les différentes activités du Club ERM incluent notamment :

- La création d'un réseau professionnel autour des thématiques de Gestion des Risques, permettant la mise en relation ou la prise de contact, facilitant les échanges et les discussions entre professionnels ;
- La présentation de certains travaux réalisés par les étudiants dans le cadre de leur mémoire de fin d'études lors des « Midis ERM » et la publication de ces travaux sous la forme d'un « Cahier ERM » ;
- Une journée de conférence annuelle (« Journée des Actuaires Expert ERM ») dont la première s'est déroulée le 10 avril 2014. L'édition 2014 a regroupé 100 participants ;
- Enfin, des travaux sont lancés pour transformer certains mémoires ERM en article de recherche, en partenariat avec différents chercheurs et actuaires expérimentés.

Le bureau du Club ERM est composé de David Dubois, Tristan Palerm, Voahirana Ranaivozanany et Nefissa Sator.

https://www.linkedin.com/groups/Club-ERM-4856878/about

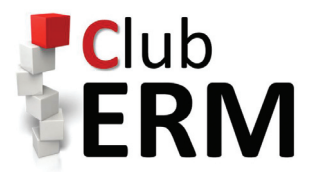

#### MAISON DES ACTUAIRES 4, rue Chauveau-Lagarde - 75008 Paris tél. 01 44 51 72 72 - fax 01 44 51 72 73 club\_erm-admin@institutdesactuaires.com

**www.institutdesactuaires.com**